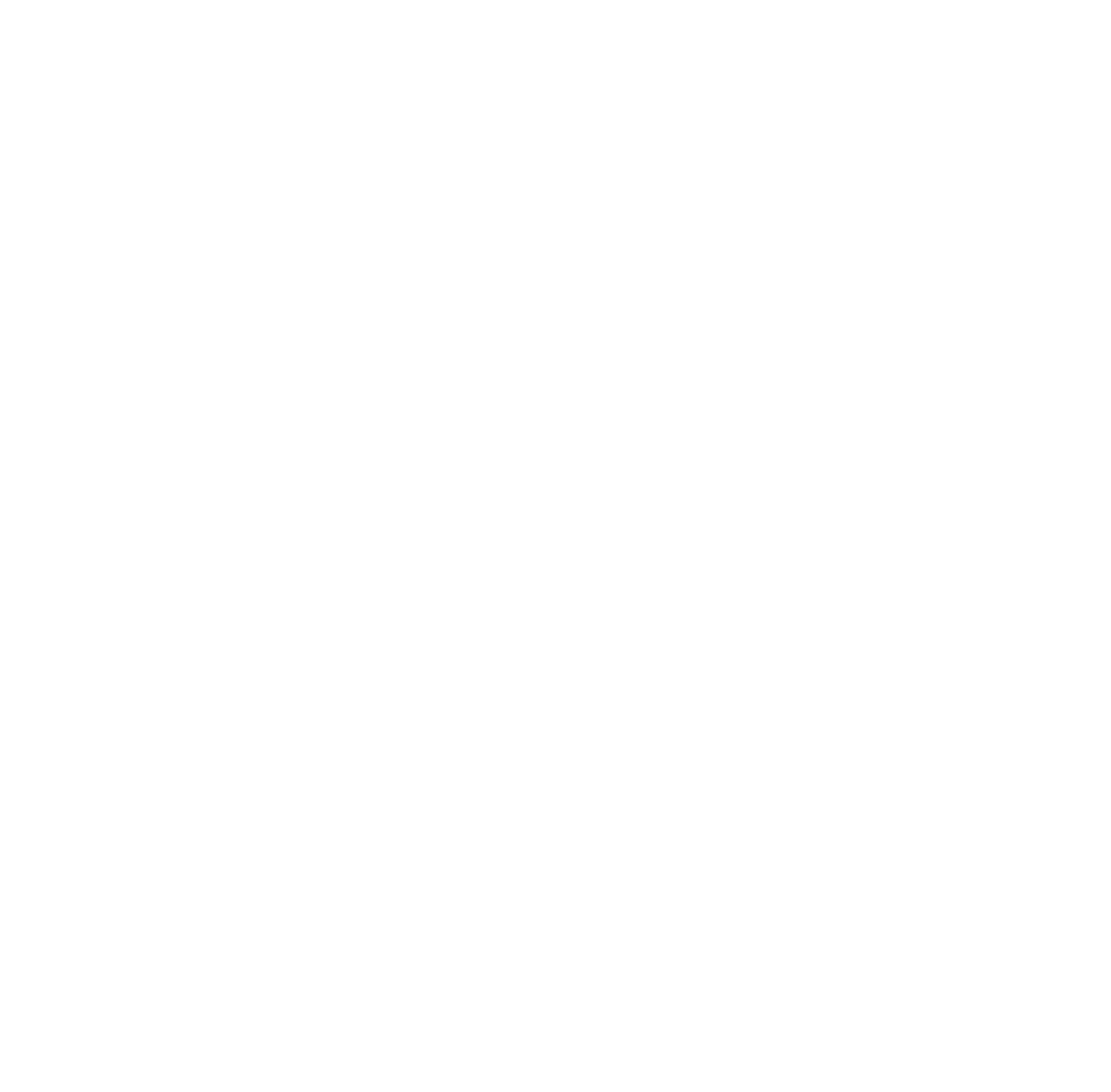

# Paravirtualisation

COSC349—Cloud Computing Architecture David Eyers

## Learning objectives

- Define **paravirtualisation**
- 
- Describe why **timekeeping** within a VM is difficult
- Give examples of different **paravirtualised device**  drivers and their purpose

COSC349 Lecture 6, 2020

• Give a benefit and a downside of paravirtualisation

#### Paravirtualisation

- Historical sense of virtualisation was that VMs do not know that they are virtualised
	- However it can be ideal that VMs know they're virtual! • … e.g., otherwise VMs may waste time managing fake devices
	- Paravirtualisation describes a VMM that runs **VM-aware OSs**
- Paravirtualization downside: VM **OS needs modification** • Upside: guest requests privileged operations from VMM • Avoid frequent need to intercept guest OS kernel (inefficient)
- 
- 

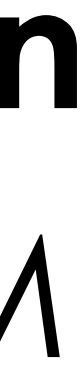

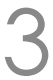

## The Xen project relied on paravirtualisation

- Paravirtualisation allows the Xen VMM to be very small • ... which in turn made it practical for University development
	-
- Xen VMM was designed first, and then OSs ported to it • Paravirtualisation of Linux was fairly straightforward
- - Paravirtualised Windows XP too
- Microsoft did not release the Xen-compatible Windows
	- (It may well have not been a complete implementation.)
	- ... but CPU support for virtualisation arrived soon after
	- Thus didn't need to try to get Microsoft to cooperate with Xen

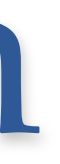

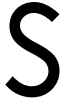

#### Xen, dom0 and Linux kernels

- -
	-
- 
- 

COSC349 Lecture 6, 2020 5

• Recall that minimisation of Xen's VMM meant a special VM (dom0) was used to manage the actual hardware • dom0 Linux VM contains device drivers for real host hardware • dom0 Linux VM directly accesses these hardware devices

• Linux kernels could be patched—"xenified" for dom0 • Many distributions provided convenient access to Xen kernels

• Can use non-Linux dom0s, e.g., NetBSD, OpenSolaris, …

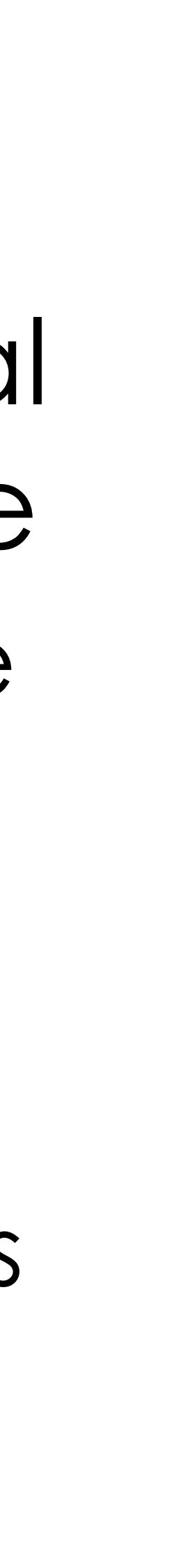

#### Mainline Linux is now paravirtualisable

- In 2006 Xen, IBM, Red Hat, and VMware met and agreed to collaborate on **paravirt-ops initiative**
	- Provides a way for Linux to know to paravirtualise itself
		- … but also to boot normally if not running over a VMM
	- Agnostic to the underlying VMM, and supports many:
		- Xen, VMware Workstation, VirtualBox, …
- -
	- Hardware device drivers we will discuss later

COSC349 Lecture 6, 2020 6

• Since Linux 2.6.37 (Jan 2011) mainline Linux kernels can be efficient Xen dom0 and domU without modification • However this is mostly about paravirtualising CPU features

## Potential VM pain point: timekeeping

- Consider how an OS can know what the time of day is, and how fast time is moving forwards (hopefully!)
- Time-of-day is maintained by **battery-backed clock**
	- Hardware clock access is really slow compared to CPU:
		- read/write hardware clock only on OS startup/shutdown
		- maintain time of day using high frequency OS time source
- Worse still: time of day needs **resynchronisation**
	- e.g., leap seconds are declared when necessary
	- Also timekeeping / timer components will drift

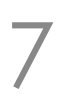

## Still trying to keep time...

- Timesource used by Linux? You can choose any of: • **HPET**—high precision event timer (hardware)
	-
	-
	- **PIT**—(older) programmable interval timer (hardware) • **TSC**—timestamp counter (built into CPU)
	- **ACPI\_PM**—ACPI power management timer (hardware)
	- **Cyclone**—IBM EXA time source: some Itanium thing …
	- **SCX200\_HRT**—… some high resolution timer …
- These specifics are not in the exam!
- Haven't even brought virtualisation into picture yet...

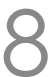

#### Virtualisation and clock sources?

- x86 hypervisors virtualise PIT, RTC, HPET, ACPI\_PM, but the read speeds are too slow for a good clock source • TSC is the most common non-VM clock source: • auto incrementing, high precision counter within the CPU • can be read from user space in one instruction (RDTSC) • … but counter can be reset while system is running • Migrating a VM to a different physical host (+VMM)? • TSCs will not be the same, and thus might jump backwards • TSC frequencies need not be the same
- 
- 
- 
- 
- 
- 
- 

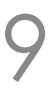

#### OK, so how do VMs measure time passing?

- Host OS can devote resources to timekeeping • but VM guest OSs cannot sensibly do so
- Xen and KVM use the pvclock protocol • Shares a structure between host and guest • Allows guests to determine a reasonable TSC equivalent
- 
- 
- Intel VT-x added a control for hosts to add TSC offset • but TSC frequency needs control too… (Intel added in 2015)

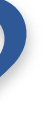

#### Paravirtualised device drivers

- We discussed paravirtualising OS kernel functions • Often hardware is accessed through device drivers • (Too many different types to build directly into OS effectively!) • Can use paravirtualised dev. drivers in unmodified OS • VirtualBox's guest extensions; VMware's Guest Tools; Xen's …
- 
- 
- 
- 
- virtio provides a set of common emulated devices • Specifically the front-end drivers within the guest OS
	-
	- Back-end drivers map virtio API to real device drivers in host OS

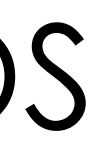

## The five typical front-end drivers in virtio

- vrtio-blk—i.e., block devices: hard disks, DVD drives, …
- vrtio-net—i.e., network adapters
- virtio-pci-i.e., PCI pass through
	- Recall that PCI is for interconnecting peripherals with the CPU
	- e.g., hot-pluggable storage devices
- virtio-console—i.e., the keyboard and screen
	- Well, very basic versions of them, but useful for diagnostics
- virtio-balloon—for managing guest memory size
	- ... see next slide

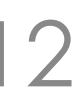

## Dynamically changing guest memory size

- When an OS starts up, it determines its memory size • This amount is usually then fixed until the point of reboot • exception: some types of server hardware (\$\$\$)
	-
	-
- Paging means host memory can be over-provisioned
	-
	- VMs won't cause problems if they don't use all their memory • But guest OS may fill guest memory with unimportant caches
- **Balloon driver** is a process in the VM that allocates RAM • … but communicates with VMM to **give it back to the host OS**! • Analogy is inflating RAM balloon—guest OS minimises its use
- 
- 

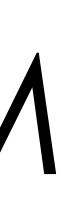

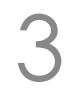